## Package 'lefser'

May 15, 2024

<span id="page-0-0"></span>Type Package

Title R implementation of the LEfSE method for microbiome biomarker discovery

Description lefser is an implementation in R of the popular LDA Effect Size (LEfSe)'' method for microbiome biomarker discovery. It uses the Kruskal-Wallis test, Wilcoxon-Rank Sum test, and Linear Discriminant Analysis to find biomarkers of groups and sub-groups.

Version 1.14.0

Date 2024-04-27

License Artistic-2.0

Depends SummarizedExperiment, R (>= 4.0.0)

Imports coin, MASS, ggplot2, S4Vectors, stats, methods, utils, dplyr

Suggests knitr, rmarkdown, curatedMetagenomicData, BiocStyle, phyloseq, testthat, pkgdown, covr, withr

Encoding UTF-8

BugReports <https://github.com/waldronlab/lefser/issues>

URL <https://github.com/waldronlab/lefser>

#### VignetteBuilder knitr

biocViews Software, Sequencing, DifferentialExpression, Microbiome, StatisticalMethod, Classification

RoxygenNote 7.3.1

Roxygen list(markdown = TRUE)

git\_url https://git.bioconductor.org/packages/lefser

git branch RELEASE 3 19

git\_last\_commit 0ab467f

git\_last\_commit\_date 2024-04-30

Repository Bioconductor 3.19

Date/Publication 2024-05-15

<span id="page-1-0"></span>2 lefser and the set of the set of the set of the set of the set of the set of the set of the set of the set of the set of the set of the set of the set of the set of the set of the set of the set of the set of the set of

```
Author Asya Khleborodova [cre, aut],
     Ludwig Geistlinger [ctb],
     Marcel Ramos [ctb] (<https://orcid.org/0000-0002-3242-0582>),
     Samuel Gamboa-Tuz [ctb],
     Levi Waldron [ctb],
     Sehyun Oh [ctb]
```
Maintainer Asya Khleborodova <asya.bioconductor@gmail.com>

### Contents

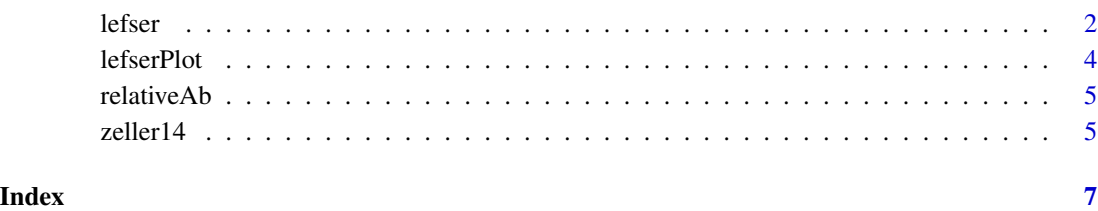

lefser *R implementation of the LEfSe method*

#### Description

Perform a LEfSe analysis: the function carries out differential analysis between two sample groups for multiple features and uses linear discriminant analysis to establish their effect sizes. Subclass information for each class can be incorporated into the analysis (see examples). Features with large differences between two sample groups are identified as biomarkers.

#### Usage

```
lefser(
  relab,
  kruskal.threshold = 0.05,
  wilcox.threshold = 0.05,
  lda. threshold = 2,groupCol = "GROUP",
  blockCol = NULL,
  assay = 1L,
  trim.names = FALSE,
  checkAbundances = TRUE,
  ...,
  expr
)
```
#### <span id="page-2-0"></span>lefser 3

#### Arguments

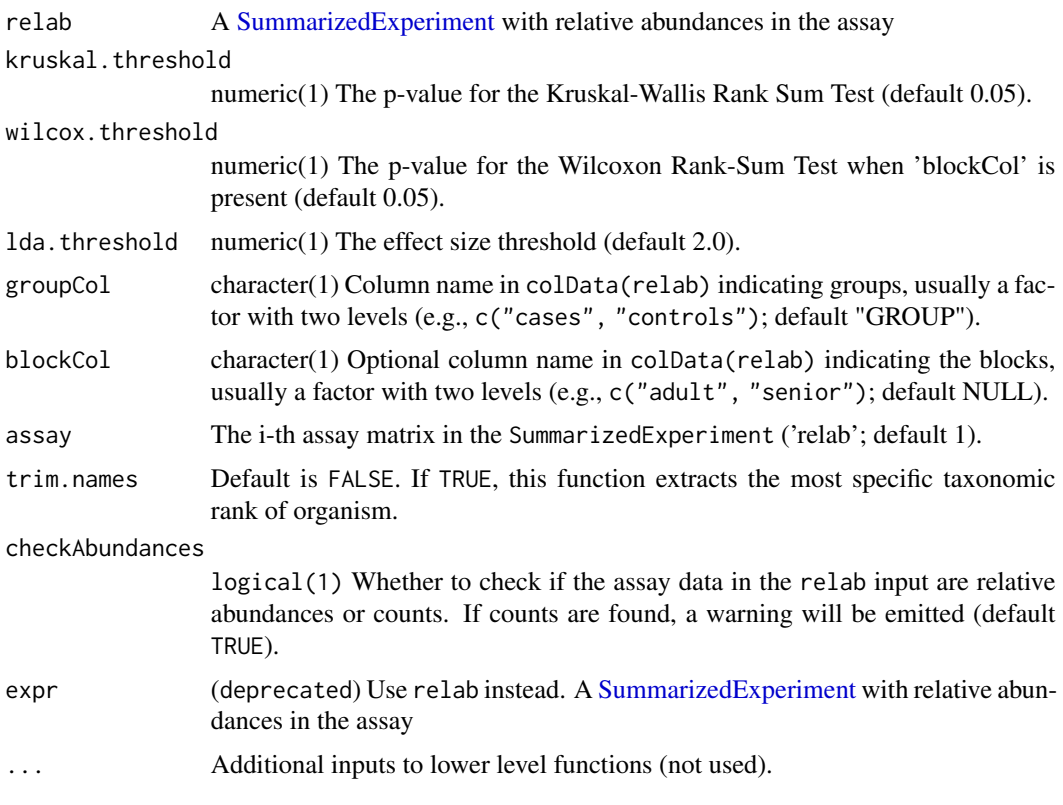

#### Details

The LEfSe method expects relative abundances in the expr input. A warning will be emitted if the column sums do not result in 1. Use the relativeAb helper function to convert the data in the SummarizedExperiment to relative abundances. The checkAbundances argument enables checking the data for presence of relative abundances and can be turned off by setting the argument to FALSE.

#### Value

The function returns a data.frame with two columns, which are names of features and their LDA scores.

#### Examples

```
# (1) Using classes only
data(zeller14)
# exclude 'adenoma'
zeller14 <- zeller14[, zeller14$study_condition != "adenoma"]
res_group <- lefser(relativeAb(zeller14),
                    groupCol = "study_condition")
head(res_group)
```
4 lefserPlot

```
# (2) Using classes and sublasses
data(zeller14)
# exclude 'adenoma'
zeller14 <- zeller14[, zeller14$study_condition != "adenoma"]
res_block <- lefser(relativeAb(zeller14),
                    groupCol = "study_condition",
                    blockCol = "age_category")
head(res_block)
```
lefserPlot *Plots results from* lefser *function*

#### Description

This function plots the biomarkers found by LEfSe, that are ranked according to their effect sizes and linked to their abundance in each class.

#### Usage

```
lefserPlot(
  df,
  colors = c("red", "forestgreen"),
  trim.names = TRUE,
  title = ",
  label.font.size = 3
)
```
#### Arguments

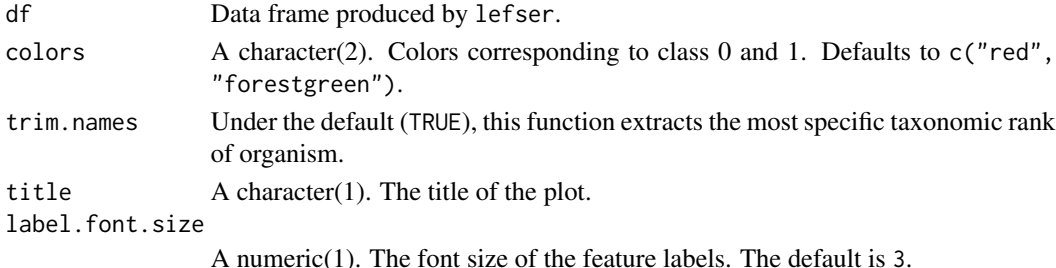

#### Value

Function returns plot of effect size scores produced by lefser. Positive scores represent the biomarker is more abundant in class '1'. Negative scores represent the biomarker is more abundant in class '0'.

#### Examples

```
example("lefser")
lefserPlot(res_group)
```
<span id="page-3-0"></span>

#### <span id="page-4-0"></span>Description

The function calculates the column totals and divides each value within the column by the respective column total.

This function calculates the relative abundance of each feature in the SummarizedExperiment object containing count data, expressed as counts per million (CPM)

#### Usage

```
relativeAb(se, assay = 1L)
```
#### Arguments

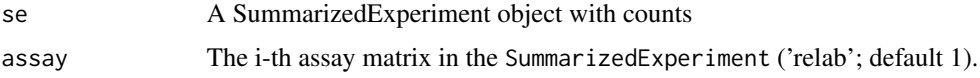

#### Value

returns a new SummarizedExperiment object with counts per million calculated and added as a new assay named rel\_abs.

#### Examples

```
se <- SummarizedExperiment(
    assays = list(
       counts = matrix(rep(1, 4), ncol = 1, dimnames = list(LETTERS[1:4], "SAMP"))
    )
)
assay(se)
assay(relativeAb(se))
```
zeller14 *Example dataset for lefser*

#### Description

The ZellerG\_2014 dataset contains microbiome count data for CRC patients and controls. It was for curatedMetagenomicData using the script in the package directory "data-raw".

#### Usage

data("zeller14")

#### Format

A SummarizedExperiment with 1585 features, 199 samples

study\_condition adenoma, control, CRC

age\_category adult, senior

#### Source

<https://pubmed.ncbi.nlm.nih.gov/25432777/>

# <span id="page-6-0"></span>Index

∗ datasets zeller14, [5](#page-4-0) lefser, [2](#page-1-0)

lefserPlot, [4](#page-3-0)

relativeAb, [5](#page-4-0)

SummarizedExperiment, *[3](#page-2-0)*

zeller14, [5](#page-4-0)